<<中文版PhotoshopCS3图层通道蒙>>

 $<<$  PhotoshopCS3  $>>$ 

, tushu007.com

- 13 ISBN 9787030228017
- 10 ISBN 7030228014

出版时间:2008-10

页数:390

PDF

更多资源请访问:http://www.tushu007.com

### <<中文版PhotoshopCS3图层通道蒙>>

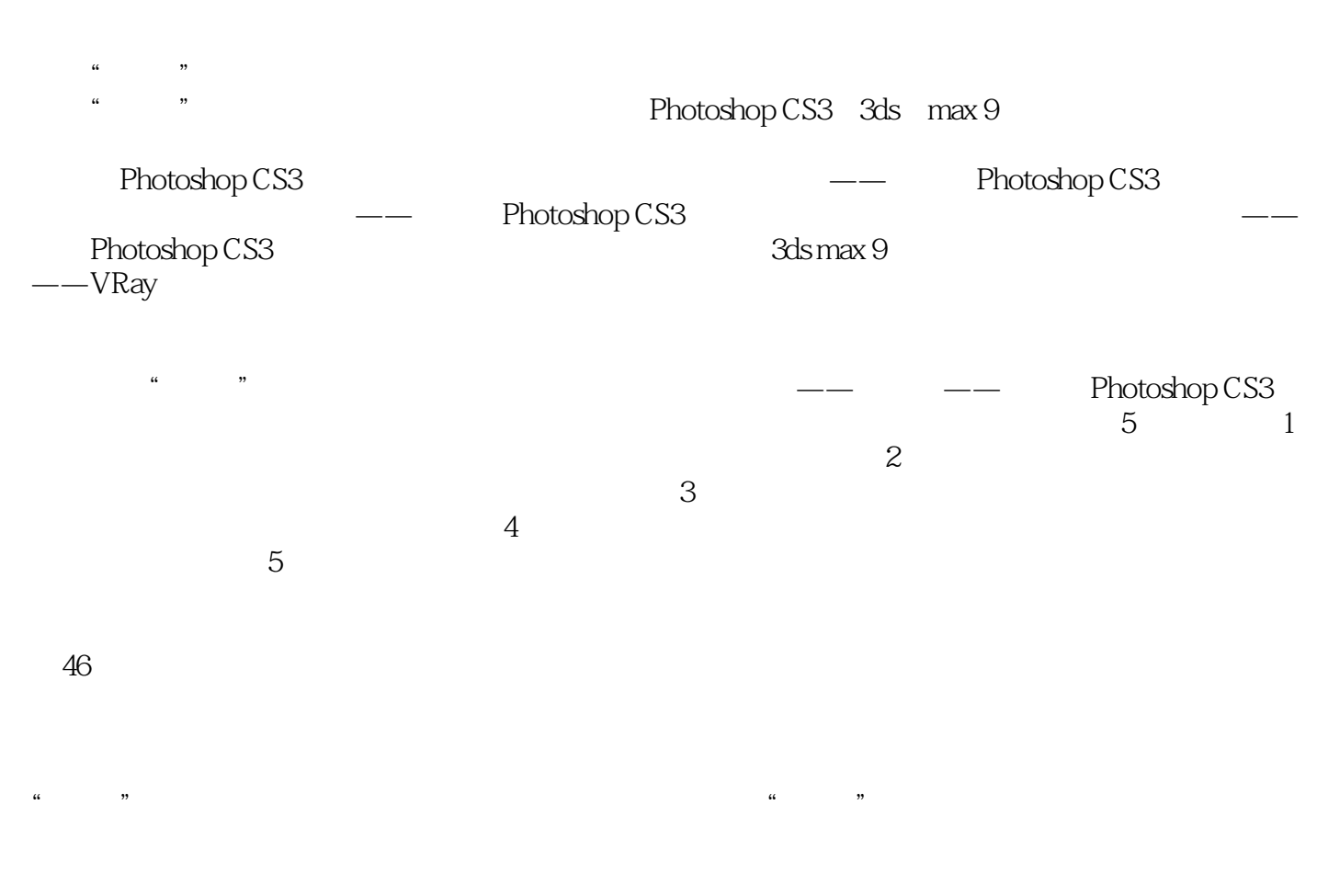

#### xzl7td2008@163 com

### << PhotoshopCS3 >>

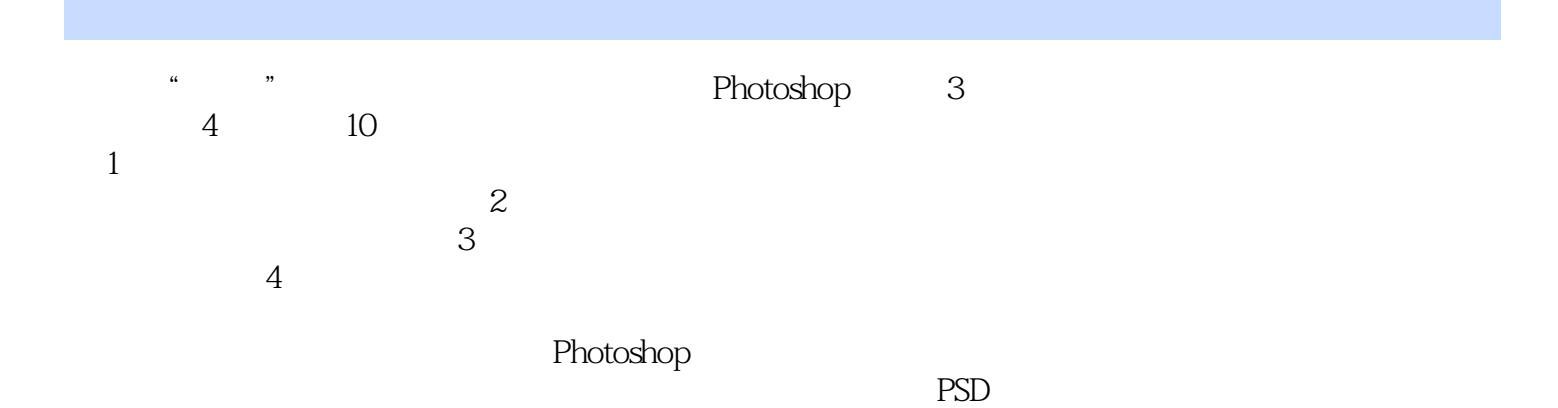

<< PhotoshopCS3 >>

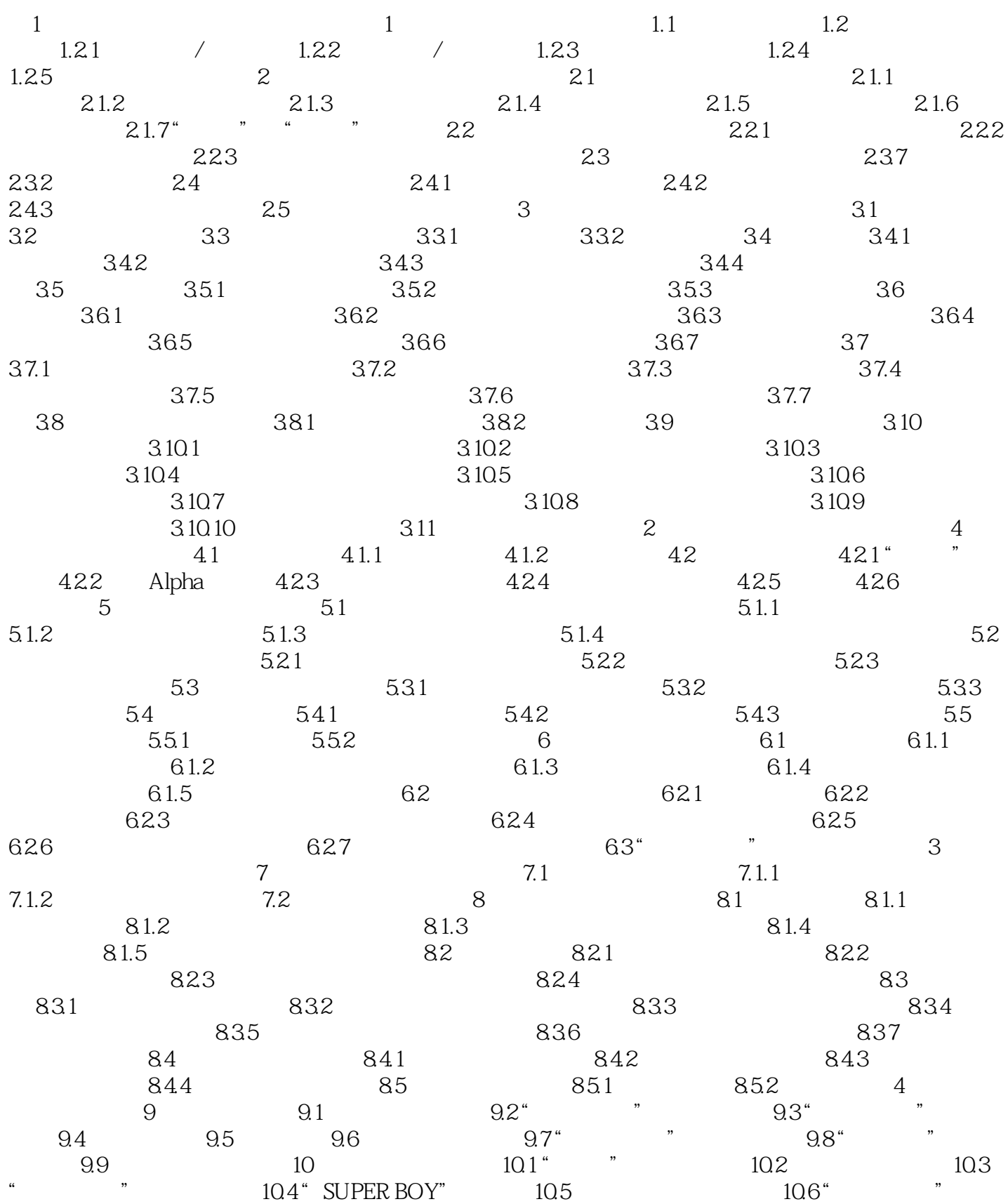

<< PhotoshopCS3 >>

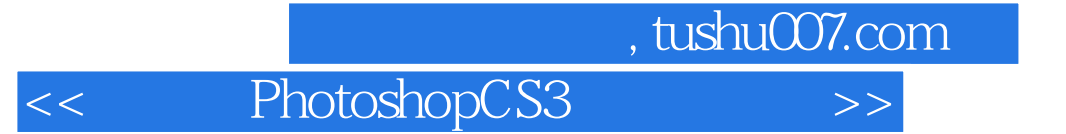

本站所提供下载的PDF图书仅提供预览和简介,请支持正版图书。

更多资源请访问:http://www.tushu007.com